Министерство образования и науки Российской Федерации Федеральное государственное бюджетное образовательное учреждение высшего образования «Уфимский государственный авиационный технический университет» Уфимский авиационный техникум

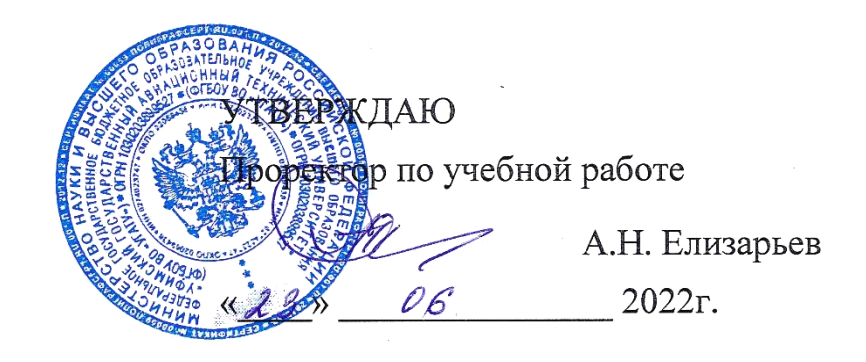

Рабочая программа учебной дисциплины

## **ЕН.02 Информатика**

Наименование специальности

## **15.02.08 Технология машиностроения**

Квалификация выпускника

## **Техник**

Базовая подготовка Форма обучения: очная

Рабочая программа разработана на основе федерального государственного образовательного стандарта среднего профессионального образования по специальности 15.02.08 Технология машиностроения, утвержденного приказом Министерства образования и науки Российской Федерации от 18 апреля 2014 г. N 350.

 рганизация-разработчик: Федеральное государственное бюджетное образовательное учреждение высшего образования «Уфимский государственный авиационный технический университет» Уфимский авиационный техникум

# **СОДЕРЖАНИЕ**

стр.

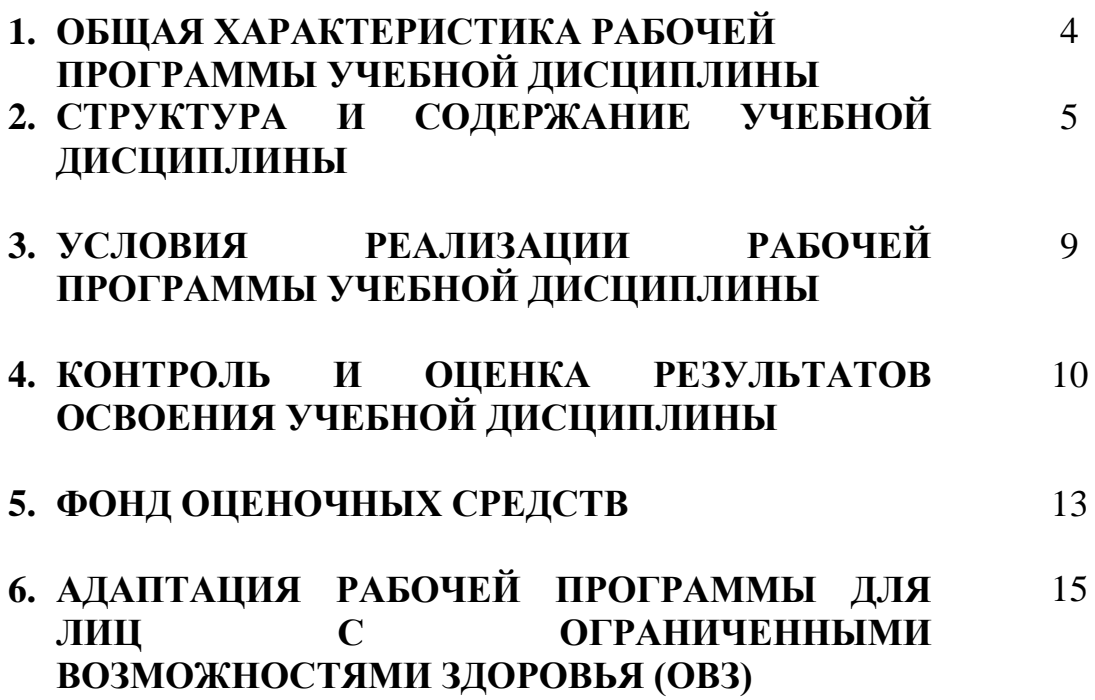

## **1. ОБЩАЯ ХАРАКТЕРИСТИКА РАБОЧЕЙ ПРОГРАММЫ УЧЕБНОЙ ДИСЦИПЛИНЫ**

Информатика

#### **1.1. Область применения программы**

Программа учебной дисциплины является частью программы подготовки специалистов среднего звена (далее – ППССЗ) в соответствии с ФГ С СП по специальности 15.02.08 Технология машиностроения.

#### **1.2. Место дисциплины в структуре ООП**

Дисциплина входит в математический и общий естественнонаучный учебный цикл образовательной программы по специальности 15.02.08 Технология машиностроения

#### **1.3. Цели и задачи дисциплины – требования к результатам освоения дисциплины**

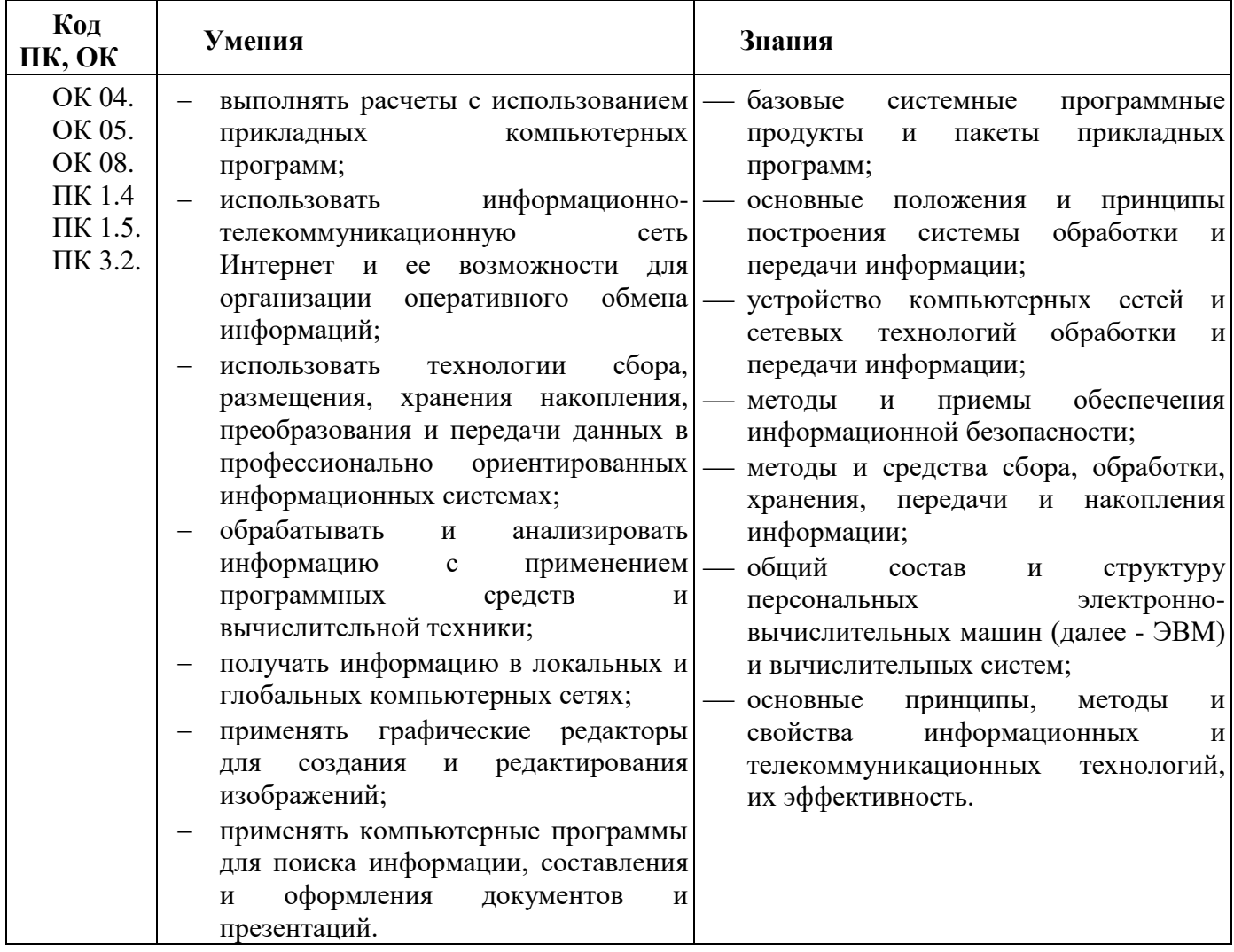

# **2. СТРУКТУРА И СОДЕРЖАНИЕ УЧЕБНОЙ ДИСЦИПЛИНЫ**

# **2.1. Объем учебной дисциплины и виды учебной работы**

-

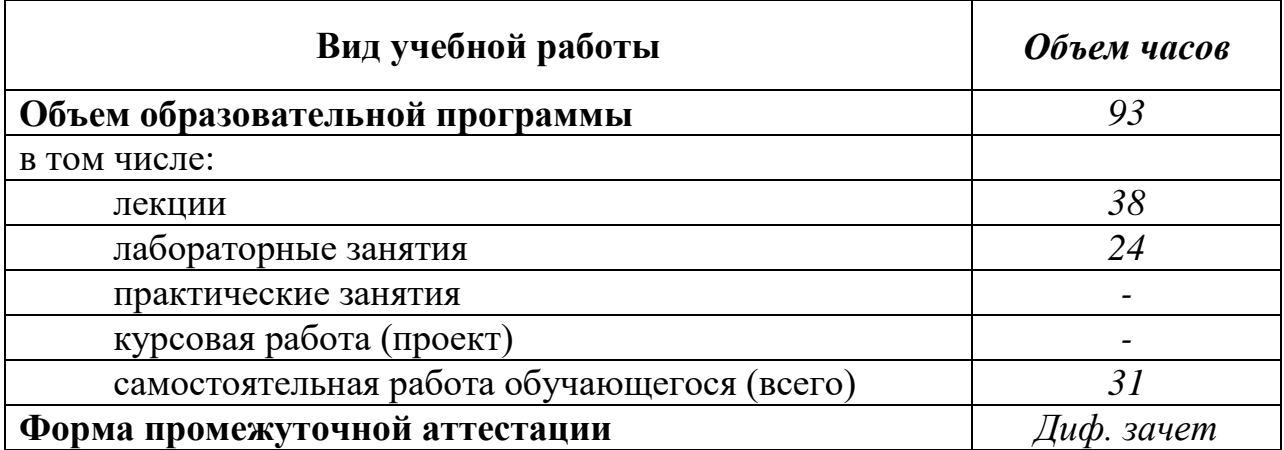

# 2.2. Тематический план и содержание учебной дисциплины Информатика

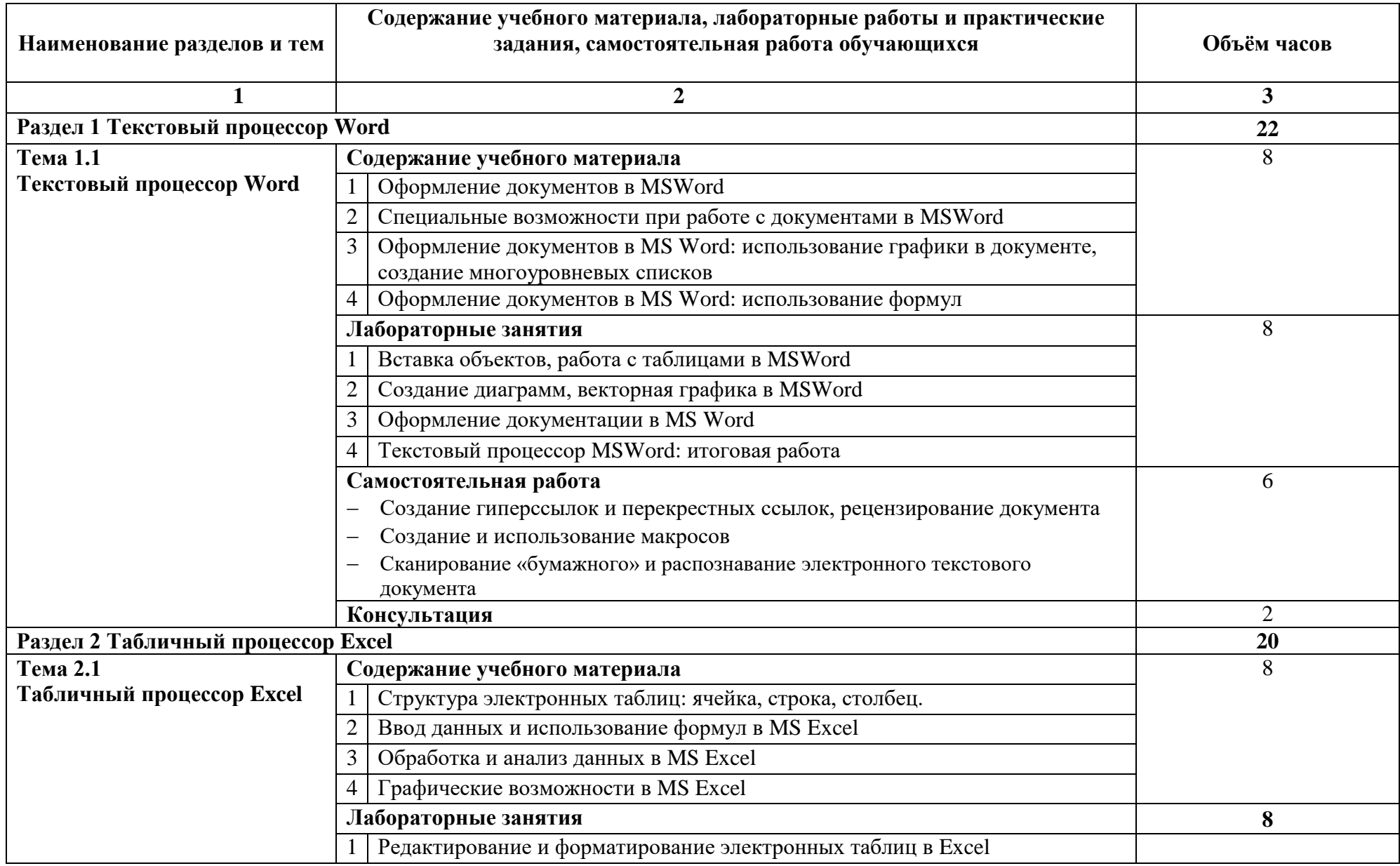

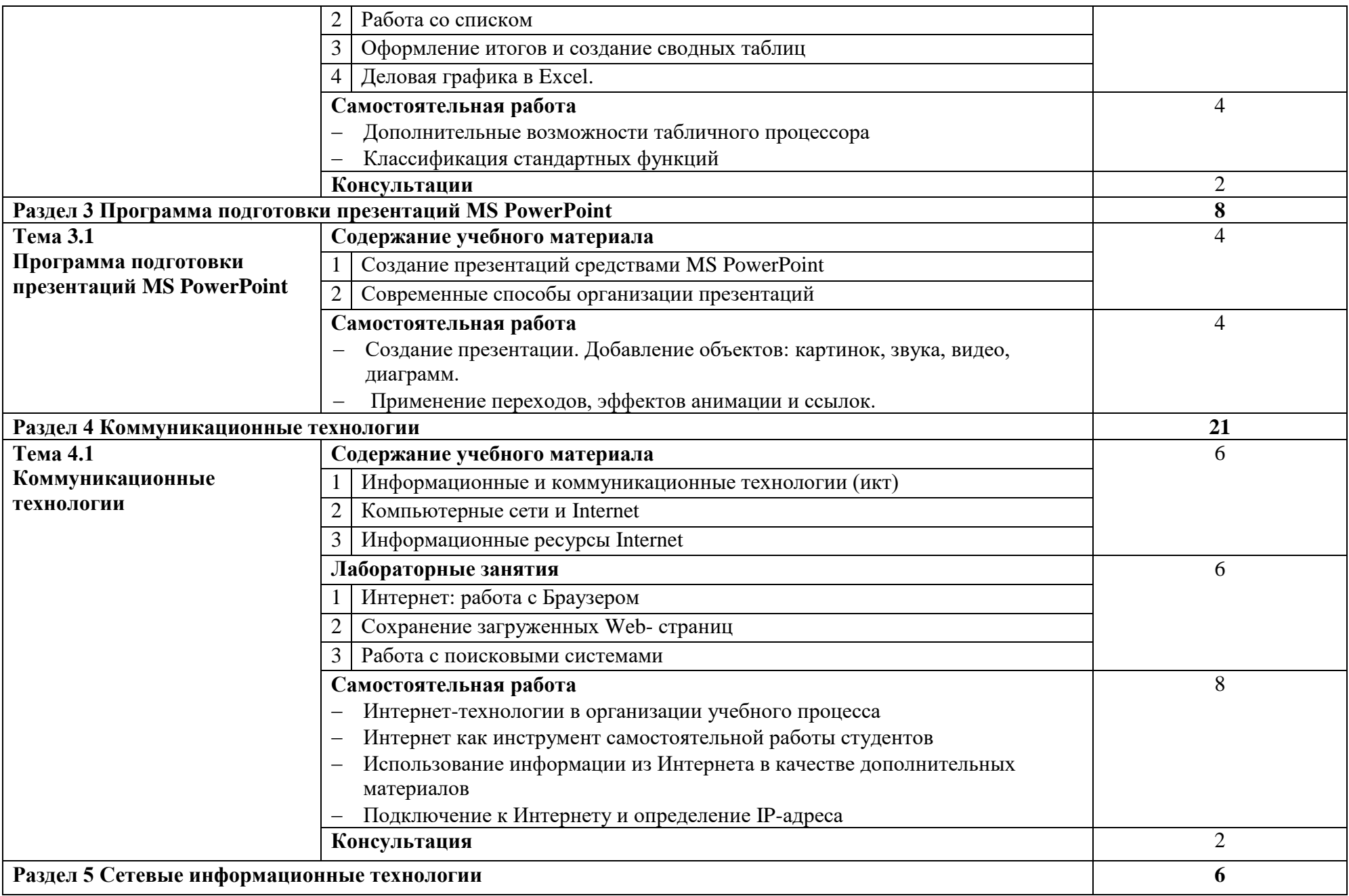

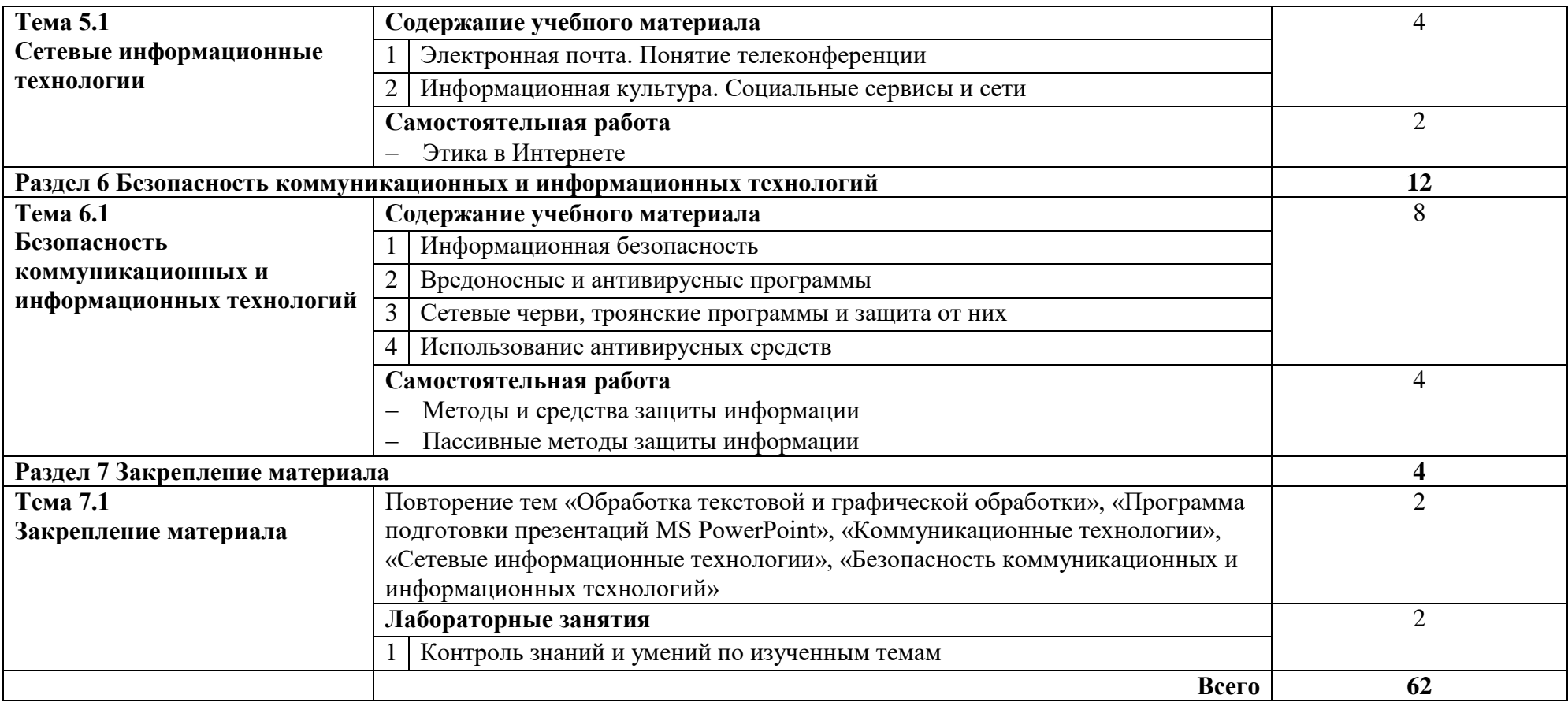

## **3. УСЛОВИЯ РЕАЛИЗАЦИИ РАБОЧЕЙ ПРОГРАММЫ УЧЕБНОЙ ДИСЦИПЛИНЫ**

## **3.1. Требования к минимальному материально-техническому обеспечению**

Для реализации программы учебной дисциплины должен быть предусмотрен кабинет информатики, оснащенный оборудованием и техническими средствами обучения:

Комплект учебной мебели.

Технические средства обучения:

- Автоматизированные рабочие места на 15 обучающихся;
- Автоматизированное рабочее место преподавателя;
- Сервер;
- Стационарный проектор;
- Переносной экран для проектора;
- Маркерная доска.

 $\overline{\Pi} O^*$ 

- Семейство продуктов компании Microsoft: MS Windows, MS Office, MS Visio, MS Project [Договор №ЭД-502-0304-18](http://it.ugatu.su/assets/templates/uit/resources/po/Dogovor-Microsoft_NED-502-0304-18_10.07.2018_19.pdf) от 10.07.2018 г.,
- Kaspersky Endpoint Security для бизнеса Договор [№391/0304-18](http://it.ugatu.su/assets/templates/uit/resources/po/Dogovor-Kaspersky_N391-0304-18_26.06.2018_2019.pdf) от [26.06.2018 г.](http://it.ugatu.su/assets/templates/uit/resources/po/Dogovor-Kaspersky_N391-0304-18_26.06.2018_2019.pdf)

#### **3.2. Информационное обеспечение реализации программы**

- 1. Цветкова М.С., Великович Л.С. Информатика и ИКТ: учебник для студ. учреждений сред. проф. образования. — М.: Издательство: Академия, 2018.
- 2. Цветкова М.С., Хлобыстова И.Ю. Информатика и ИКТ: практикум для профессий и специальностей естественно-научного и гуманитарного профилей: учеб. пособие для студ. учреждений сред. проф. образования. — М.: Издательство: Академия, 2019.

# 4. КОНТРОЛЬ И ОЦЕНКА РЕЗУЛЬТАТОВ ОСВОЕНИЯ УЧЕБНОЙ<br>ДИСЦИПЛИНЫ

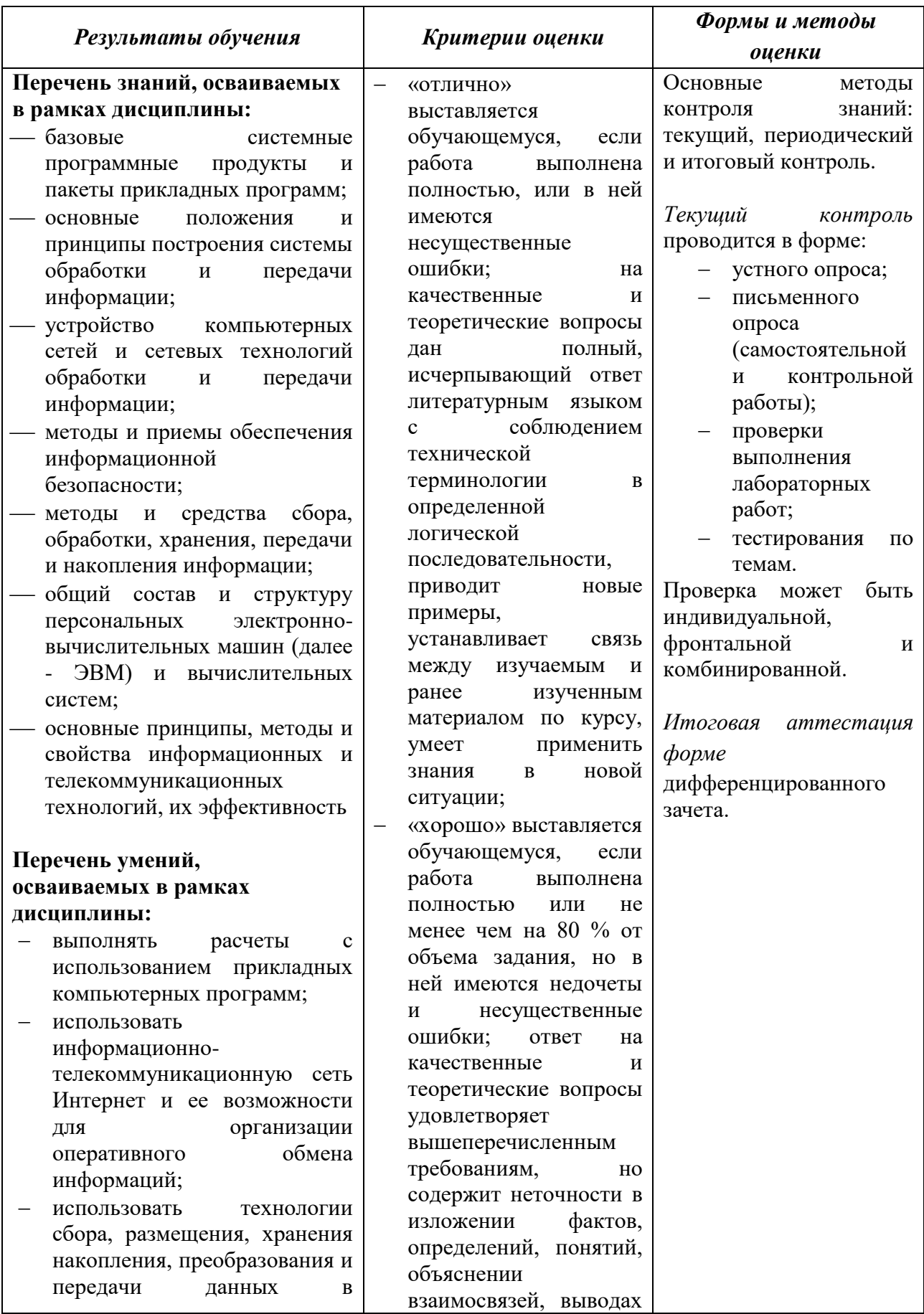

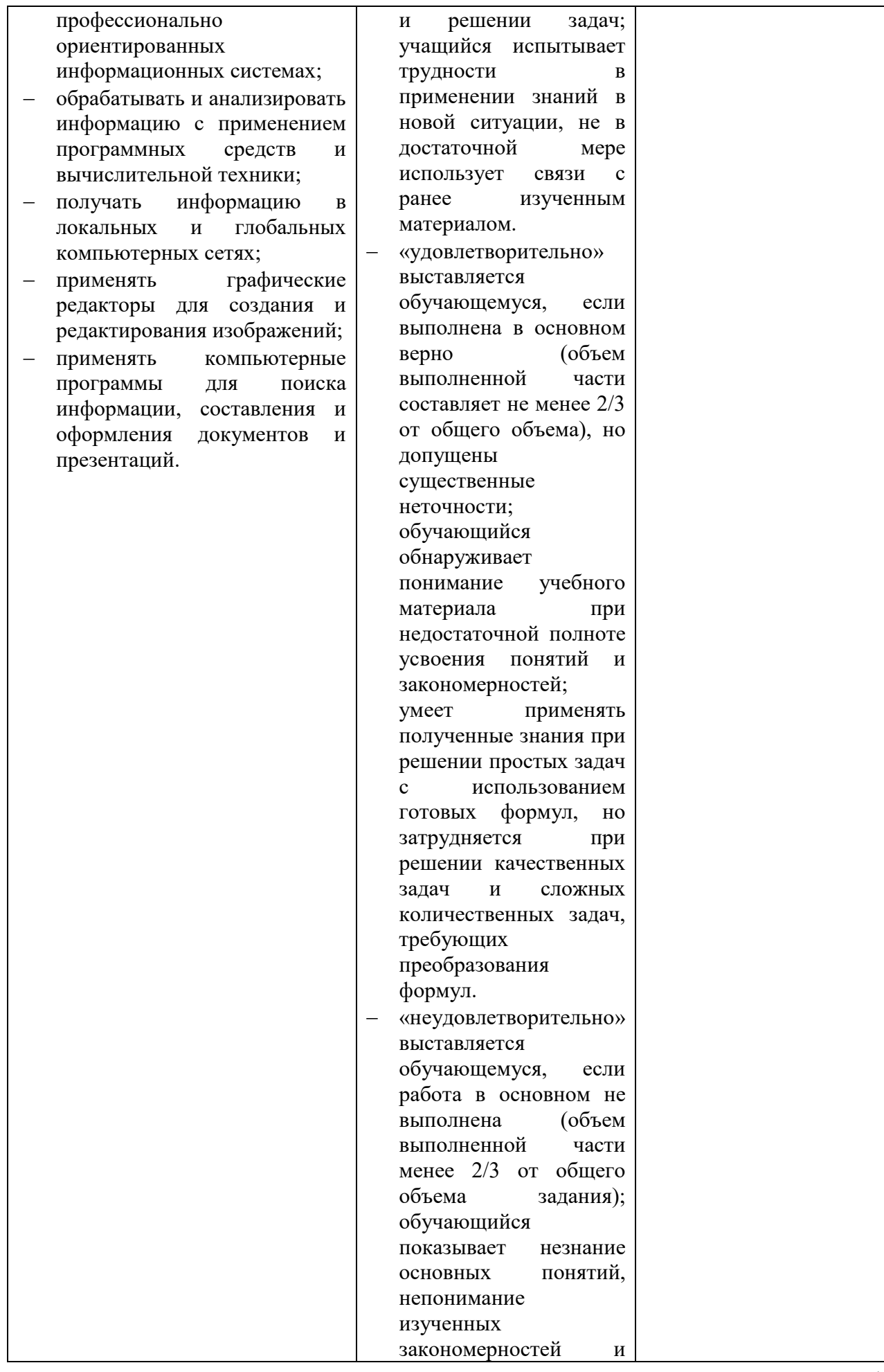

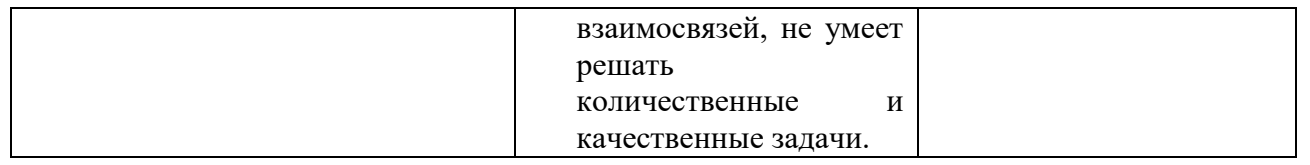

## **5. ФОНД ОЦЕНОЧНЫХ СРЕДСТВ**

### **3 семестр обучения. Форма контроля – «Дифференцированный зачет»**

Вопросы для проведения дифференцированного зачета по дисциплине «Информатика»

- 1. Работа с шаблонами документа
- 2. Команды вкладки «Разметка страницы». Их предназначение
- 3. Команды вкладки «Вставка». Их предназначение
- 4. Понятие «Сноски», «Перекрестные ссылки»
- 5. формление документации. Специальные команды
- 6. Режимы работы с документами
- 7. Ввод данных в электронную таблицу
- 8. Использование формул
- 9. Средства ускорения ввода
- 10.Адресация ячеек
- 11. Отображение зависимостей в формулах
- 12.Сортировка данных

13.Структурирование данных

- 14.Фильтрация данных
- 15.Работа с изображениями в Excel
- 16.Работа с фигурами в Excel
- 17.Работа с диаграммами
- 18.Компьютерные сети
- 19.Возникновение Интернет
- 20. сновные понятия Интернет
- 21.Интерактивное общение
- 22.Электронная почта
- 23.Телеконференции
- 24.Информационная культура
- 25.Социальные сервисы и сети
- 26.Информационная безопасность
- 27.Вредоносные и антивирусные программы
- 28.Сетевые черви, троянские программы и защита от них

 ценка индивидуальных образовательных достижений по результатам текущего контроля производится в соответствии с универсальной шкалой (таблица).

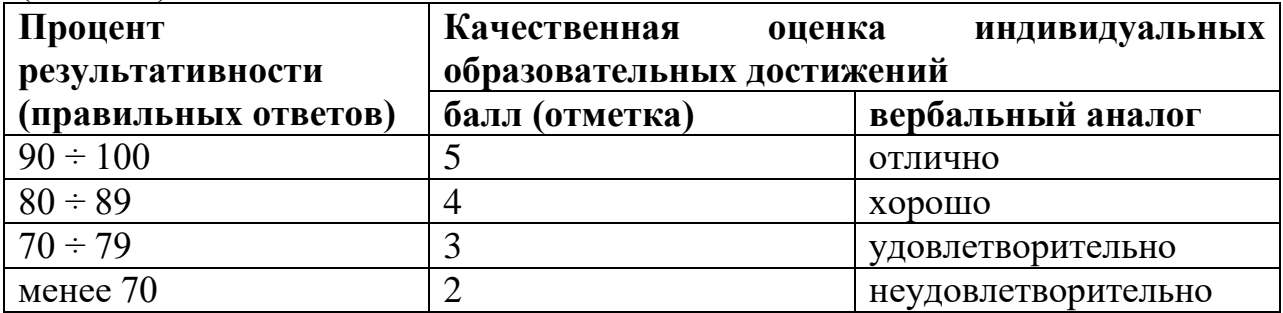

Критерии оценки:

- $-90 \div 100\%$  (5 баллов) присваивается обучающемуся, если он полностью выполнил задание контрольной работы;
- $-80 \div 89\%$  (4 балла) присваивается обучающемуся, если он полностью выполнил одно задание контрольной работы и допустил существенные ошибки при выполнении второго задания;
- $-70 \div 79$  % (3 балла) присваивается обучающемуся, если он полностью выполнил одно задание контрольной работы;
- менее70% (2 балла) присваивается обучающемуся, если он не смог выполнить ни одного задания контрольной работы.

## **6. АДАПТАЦИЯ РАБОЧЕЙ ПРОГРАММЫ ДЛЯ ЛИЦ С ОГРАНИЧЕННЫМИ ВОЗМОЖНОСТЯМИ ЗДОРОВЬЯ (ОВЗ)**

Адаптированная программа разрабатывается при наличии заявления со стороны обучающегося (родителей, законных представителей) и медицинских показаний (рекомендациями психолого-медико-педагогической комиссии). Для инвалидов адаптированная образовательная программа разрабатывается в соответствии с индивидуальной программой реабилитации.